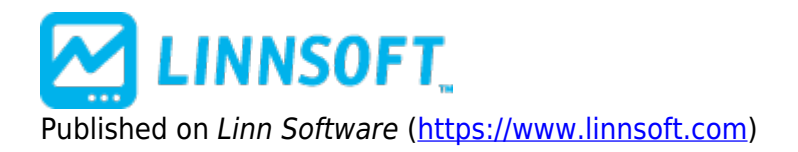

[Home](https://www.linnsoft.com/) > Trading System Part 3: Debugging System

## **Trading System Part 3: Debugging System**

Duration:09:50 Variable speed version: [Watch](https://www.linnsoft.com/vimeo/111202701) [1]

Debugging: Debugging Trading Systems and Verifying Results

This video was made independently of the rest of this backtesting series, but is a good complement to the videos above. It goes through the complete development of another system and focuses on various ways to debug systems and verify results.

[TRADING SYSTEMS](https://www.linnsoft.com/tags/trading-systems) [2] [SERIES](https://www.linnsoft.com/tags/series)<sub>[3]</sub> [BACKTESTING](https://www.linnsoft.com/tags/backtesting) [4]

**Source URL:**<https://www.linnsoft.com/videos/trading-system-part-3-debugging-system>

## **Links**

[\[1\] https://www.linnsoft.com/vimeo/111202701](https://www.linnsoft.com/vimeo/111202701) [\[2\] https://www.linnsoft.com/tags/trading-systems](https://www.linnsoft.com/tags/trading-systems) [\[3\]](https://www.linnsoft.com/tags/series) <https://www.linnsoft.com/tags/series> [\[4\] https://www.linnsoft.com/tags/backtesting](https://www.linnsoft.com/tags/backtesting)